# **REPRODUCCIÓ DEL COLOR EN DIGITALITZACIÓ D'ORIGINALS**

*Bea Martínez, Carles Mitjà CITM / FUPC / Laboratori de Qualitat de la Imatge (LQI)*

### **Introducció**

En anteriors comunicacions i estudis realitzats pels mateixos autors (5-MIT i 6-MIT) ja s'ha parlat d'alguns aspectes generals de la digitalització d'originals. Aspectes relacionats amb criteris de valoració de la qualitat de la imatge, optimització de la digitalització i caracterització d'equipaments.

Ara, seguint en la línea de la digitalització d'originals, aquesta comunicació es planteja aprofundir una mica més en els aspectes relacionats amb la **gestió** de color.

Cal abordar la gestió de color tenint en compte que no consisteix només en la correcta aplicació de perfils ICC, sinó en el coneixement i control de la influència que els perfils ICC tenen en la imatge i dels elements del flux de treball que també influeixen en el color, al marge d'allò que els perfils ICC poden fer.

Així doncs, observem que els perfils ICC no només ajusten el color de la imatge sinó també el seu contrast, ja que la correcció de les desviacions de color produïdes pel dispositiu emprat van íntimament lligades a les desviacions en el contrast; quan es corregeix la lluminositat dels colors, també es corregeix el contrast general de la imatge.

El material escanejat sempre presenta diferències de color i contrast respecte l'original, i més quan s'utilitzen ajustos de corba lineal, per optimitzar les possibilitats de l'aparell (5-MIT). Per corregir aquestes diferències moltes vegades se sotmet la imatge a tractament digital, i s'hi s'ajusta el mapa de transició de *lluminàncies* de la imatge en base a la percepció de la persona que realitza la operació. Es tracta d'un sistema poc fiable, perquè depèn de les condicions d'observació de l'original i de les diferències inherents entre la visualització de material en paper (llum reflectida) i en monitor (llum transmesa). A més, suposa una càrrega de feina important, ja que s'ha de realitzar el tractament específic per a cada imatge escanejada.

Si es té en compte el que s'ha comentat sobre el tipus de correccions introduïdes pels perfils ICC i la problemàtica presentada en el paràgraf anterior, es planteja la possibilitat que, amb una correcta gestió de color, no calgui realitzar les correccions de nivells i corbes a cada imatge després de ser escanejada. Així, aquest treball pretén analitzar fins a quin punt es pot obtenir una còpia fidel d'un original en paper, aplicant només els perfils ICC d'escàner i impressora, sense realitzar cap tipus de correcció de contrast i color mitjançant tractament digital.

Arribats a aquest punt, cal tenir en compte que algunes de les desviacions de color observades en la digitalització i impressió de documents gràfics són degudes a les pròpies limitacions dels dispositius emprats en el flux de treball i no es poden corregir amb gestió de color ni amb tractament digital posterior. De la mateixa manera que el rang dinàmic d'un escàner ens indica quin rang de densitats podrem reproduir correctament (5-MIT), el gamut de color ens indicarà el rang de colors que aquest pot reproduir fidelment i quins colors quedaran fora de les possibilitats del nostre sistema, encara que s'apliqui un perfil ICC. Cal doncs, caracteritzar els equipaments

d'escanejat i impressió per tal de poder valorar les possibilitats que tenim de reproduir tots els colors i rang dinàmic dels originals.

D'altra banda, en algunes ocasions és necessari realitzar tractament digital específic per corregir aspectes de la imatge que no estan relacionats directament amb el color o el contrast i que no es poden corregir d'una altra manera. Aquest és el cas, per exemple, del procés de destramant d'imatges impreses amb trama i que cal escanejar per després poder ampliar (7-MIT). En aquests casos, resulta interessant poder valorar si el tractament digital aplicat a la imatge influeix sobre el color i/o el contrast. En cas que sigui així, totes les accions de gestió de color que realitzem sobre la imatge deixaran de tenir sentit, ja que s'estaran realitzant modificacions que no seran corregides amb l'aplicació dels perfils ICC. En aquestes situacions, caldrà trobar un nou sistema de tractament digital que no afecti al color o s'haurà d'assumir la impossibilitat d'optimitzar la imatge en tots els aspectes.

En definitiva, el que s'exposa a continuació està encaminat a analitzar els aspectes que influeixen en la reproducció del color i el contrast quan es vol reproduir material gràfic mitjançant escanejat i impressió.

# **Objectius**

Amb tot l'exposat a la introducció, aquest treball es planteja tres objectius principals:

- Caracteritzar els equipaments a utilitzar en l'escaneig i impressió de material gràfic, per valorar les seves capacitats de reproducció del color. Per això caldrà crear els perfils ICC de l'escàner i la impressora i representar els seus gamuts en l'espai de color xyY.
- Analitzar la fidelitat en la reproducció del color i contrast d'una imatge escanejada i impresa aplicant gestió de color, sense tractament digital intermedi. Per això caldrà realitzar tot el procés de reproducció i comparar original i còpia mitjançant valoració visual i amb sistemes de mesura objectius.
- Analitzar les desviacions de color derivades d'un procés de tractament digital específic, com és el cas del destramat d'una imatge escanejada a partir de material imprès. Per això caldrà establir un sistema de mesura representativa del color en la imatge original (tramada) y en la imatge ja destramada.

Per assolir aquests objectius s'ha treballat amb l'equipament de què es disposava, però els mètodes emprats són aplicables a qualsevol escàner o impressora que es vulguin caracteritzar i amb els quals es vulgui realitzar la reproducció d'originals. Aquest treball pretén descriure mètodes i els resultats específics de caracterització dels equipaments serveixen per a aquests equips en concret.

# **CARACTERITZACIÓ D'EQUIPAMENTS**

Els equipaments utilitzats en aquest treball són:

- - Escàner *IMACON Flextight Progression:* es tracta d'un escàner de gama alta que permet escanejar tant materials opacs com transparències. En aquest treball s'utilitza en la modalitat de reproducció de materials opacs per reflexió.
- - Impressora *EPSON Stylus Photo 2100:* es tracta d'una impressora de sobretaula, de qualitat mitja-alta, assequible per qualsevol usuari.

La caracterització d'equipaments quant a la seva capacitat de reproducció del color i rang dinàmic, passa per calcular el rang dinàmic de l'aparell i el seu gamut de color. En aquest treball ens centrem, doncs, en la representació dels gamuts de color de l'escàner i la impressora (3-INT i 4-KEN).

## **Metodologia**

La obtenció del gamut d'un dispositiu de digitalització o impressió d'imatges, passa per la creació del seu perfil ICC; aquest és un arxiu que conté les dades necessàries per poder representar en l'espai xyY (1-BERN i 3-INT) el rang de colors que el dispositiu és capaç de reproduir, mitjançant la utilització d'un programa específic.

Així doncs, s'ha creat el perfil ICC de l'escàner *IMACON Flextight*, a partir de la carta de color *IT8.7/2 de Kodak*, que ha estat escanejada amb els mateixos ajustos amb els que es realitzarà la digitalització dels materials a reproduir. S'ha emprat la carta opaca, donat que els materials utilitzats en aquest treball són materials opacs. En el cas que calgui reproduir transparències, el perfil ICC es crearà a partir de la mateixa carta de color, en la seva versió en transparència.

Resulta molt important tenir en compte els ajustos d'escaneig que s'utilitzen per escanejar la carta de color, ja que alguns d'ells tenen influència directa en el color o el contrast de la imatge i, per tant, el perfil ICC que es crearà serà aplicable a les imatges escanejades amb els mateixos ajustos. Es recomana treballar en espai de color RGB i amb una corba de contrast lineal. Els ajustos corresponents a lluminositat, saturació, etc., deixar-los desactivats o a zero.

A partir de la imatge de la carta de referència escanejada, es crea el perfil ICC, mitjançant el programa *Profile Maker 4.2.*

Per la creació del perfil ICC de la impressora *EPSON Stylus Photo 2100* s'ha procedit a imprimir la carta de referència *RGB TestChart Versión 2.88*, amb els mateixos ajustos d'impressió i el mateix paper amb què després es realitzarà la reproducció del material gràfic i sense aplicar cap tipus de perfil de color.

Es mesuren les coordenades de color de la carta de referència impresa i mitjançant l'espectrofotòmetre *GretagMacbeth SpectroScan Transmission* i el programari *Measure Tool*. L'arxiu de dades obtingut s'utilitza per a la creació del perfil ICC amb el programari *Profile Maker 4.2.*

A partir dels dos perfils ICC ja creats, es representa el gamut d'ambdós dispositius, mitjançant el programa *ColorShop X*, d'anàlisi de color.

Els gràfics obtinguts mostren el rang de colors (gamut) que cada un dels dispositius és capaç de reproduir, dins l'espai de color xyY. Tots els colors que estiguin fora d'aquest gamut no podran ser reproduïts i seran substituïts per colors que es trobin dins del rang reproduïble per l'aparell. Cal tenir en compte que els colors més perifèrics de l'espai de color xyY (que solen quedar fora dels gamuts) corresponen a colors molt saturats. Així doncs, quan es disposi de material gràfic per reproduir, amb colors molt saturats, serà convenient realitzar mesures d'aquests colors (mitjançant un colorímetre) i situar-los dins el diagrama de color, per veure si estan dins o fora dels gamuts dels nostres dispositius.

A continuació es mostren els gamuts de l'escàner i impressora analitzats en aquest treball, i la representació d'alguns colors mesurats sobre una imatge que s'ha pres com a exemple.

# **Resultats**

Els gamuts de color obtinguts a partir dels perfils ICC creats s'han representat en el diagrama xyY, que es mostra a la *Figura 1.* A més, s'ha pres una imatge exemple per representar alguns colors d'aquesta dins el diagrama i comprovar si els dispositius seran capaços de reproduir-la correctament. Es tracta d'una il·lustració que presenta algunes zones saturades que seria convenient mesurar per comprovar que les podrem reproduir amb els nostres dispositius.

Les zones de la il·lustració indicades mitjançant numeració han estat mesurades amb el Colorímetre *DTP-22*, de *X-Rite*, per obtenir les coordenades xyY de cada color.

Es pot observar com, en aquest cas, els colors mesurats sobre el material gràfic, podran ser reproduïts pels dos dispositius, ja que es troben dins dels respectius gamuts. El gamut de l'escàner (línia blanca) és notablement més gran que el de la impressora, tot i que aquesta té més capacitat per la reproducció dels tons verds.

Pel que fa als colors 1 i 2, es troben gairebé al límit del rang de colors reproduïbles per la impressora, mentre que en el cas de l'escàner això succeeix amb els colors 3 i 4.

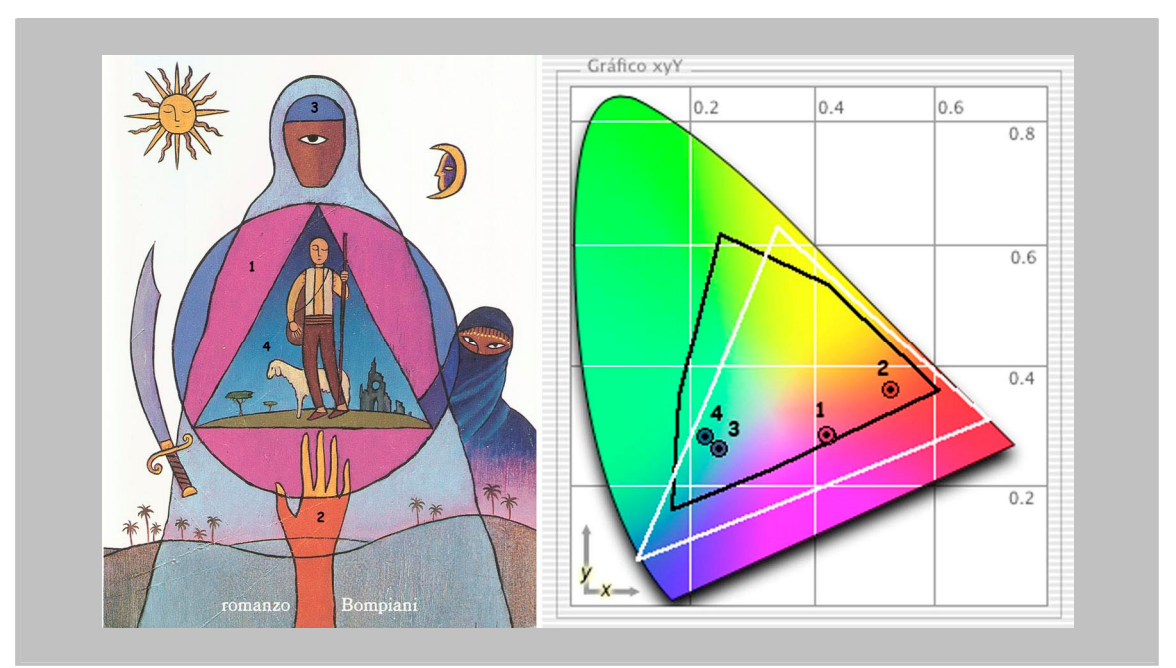

*Figura 1. A l'esquerra es mostra la imatge de la il·lustració que s'ha pres com a exemple per comprovar si tots els colors podran ser reproduïts amb els equips utilitzats en aquest treball. En els punts que s'indiquen, s'han realitzat mesures colorimètriques i s'han representat en el diagrama xyY que es mostra a la dreta de la figura.*

*En el diagrama xyY també s'han representat els gamuts dels dos equips objecte d'estudi: escàner IMACON Flextight (línia blanca) i impressora EPSON Photo Stylus 2100 (línia negra).*

### **PROCÉS DE REPRODUCCIÓ AMB GESTIÓ DE COLOR**

### **Material gràfic emprat**

Per aquesta part de l'estudi s'ha optat per utilitzar una fotografia monocroma, en color sèpia, impresa en paper brillant i mida postal. S'ha escollit un material monocrom perquè ens permet valorar el contrast d'una manera molt directa, quan es fa la valoració visual, i per valorar el color es pot identificar fàcilment si n'hi ha alguna de dominant.

### **Digitalització de les imatges**

Per a la digitalització s'ha utilitzat el mateix escàner que en l'apartat anterior (*IMACON Flextight Progression*) amb els mateixos ajustos que els utilitzats per crear el perfil ICC; resolució de 300 ppi, corba de contrast lineal (brillo, contrast, etc., a cero), espai de color RGB.

Un cop escanejada la imatge, s'ha obert amb Photoshop i s'ha incrustat el perfil ICC creat en l'apartat anterior. És recomanable incrustar el perfil ICC abans de fer qualsevol altra operació sobre la imatge, tot i que en aquest cas no s'ha realitzat cap altre tipus de tractament digital.

### **Impressió de la copia**

La impressora emprada ha estat la mateixa per la que s'ha creat el perfil ICC en l'apartat anterior (*EPSON Stylus Photo 2100*), amb els ajustos de color desactivats, tal com s'ha fet amb la carta de color emprada per crear el perfil ICC; això és molt important per aconseguir uns resultats satisfactoris, ja que amb uns altres ajustos el color pot variar enormement i l'aplicació del perfil ICC perd el sentit.

El perfil d'impressora s'ha aplicat en el moment d'imprimir la imatge, mitjançant les opcions de la finestra "d'impressió amb visualització" de *Photoshop.* Aquest sistema aplica el perfil de sortida tenint en compte les modificacions ja realitzades pel perfil d'entrada.

És recomanable incrustar el perfil ICC de sortida en el moment de realitzar la impressió, d'aquesta manera les imatges queden arxivades sense perfil de sortida assignat i poden ser impreses amb qualsevol sistema realitzant la gestió de color corresponent en el moment de la impressió.

Per tal de poder analitzar els resultats de l'aplicació dels perfils ICC en la imatge reproduïda en aquest cas, s'ha imprès una còpia amb el perfil ICC creat i una altra sense perfil ICC, seleccionant la opció d'ajustos automàtics de la impressora.

### **Resultats**

Les imatges finals obtingudes són còpies en paper de l'original i és sobre aquestes còpies sobre les que s'han fet les valoracions visuals i les mesures de color i densitat.

En la *Figura 3* es mostren les imatges escanejades d'aquests materials per tal de poder-les mostrar en format digital, però cal tenir en compte que els resultats reals són els que es mostren en les còpies impreses en paper. També s'ha inclòs la imatge resultant d'escanejar l'original, abans d'aplicar el perfil ICC.

La valoració visual de les còpies s'ha realitzat sota un il·luminant D65, ja que els perfils ICC han estat creats per aquest tipus d'il·luminant; els efectes de metamerisme produïts per les tintes poden fer que els colors es percebin diferents si les còpies s'observen sota un altre tipus d'il·luminant. Aquest és un aspecte molt important a tenir en compte a l'hora de valorar la fidelitat del color en les còpies impreses.

Tot i que la valoració visual ens dona ja molta informació sobre la semblança entre l'original i la còpia (en quant a color i contrast), també s'han realitzat mesures de densitat i color en diferents punts de les còpies i l'original, per tal d'establir diferències numèriques que reforcin allò observat en la valoració visual. A la *Taula 1* es mostren

les coordenades de color, mesurades amb el colorímetre DTP22 d'X-Rite, i la ∆E per valorar les diferències de color. A la *Taula 2* es mostren les mesures de densitat i la diferència entre la més alta i la més baixa, per valorar la diferència de contrast. A la *Figura 2* s'indiquen els punts sobre els que s'han realitzat les mesures.

Visualment (*Figura 3)* es detecta una diferència de qualitat important entre les imatges en què no s'hi ha aplicat gestió de color i la còpia final amb gestió de color. Aquesta presenta una semblança molt considerable amb la imatge original, tot i que s'observi alguna petita desviació en el color i una menor densitat general.

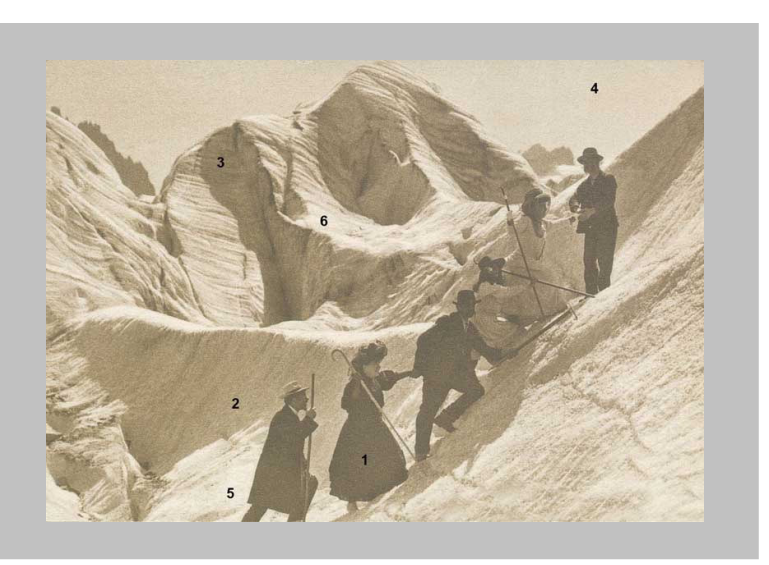

Figura 2. Els números de la imatge indiquen els punts en què s'han realitzat mesures de color i contrast a la imatge original i a les còpies amb i sense gestió de color.

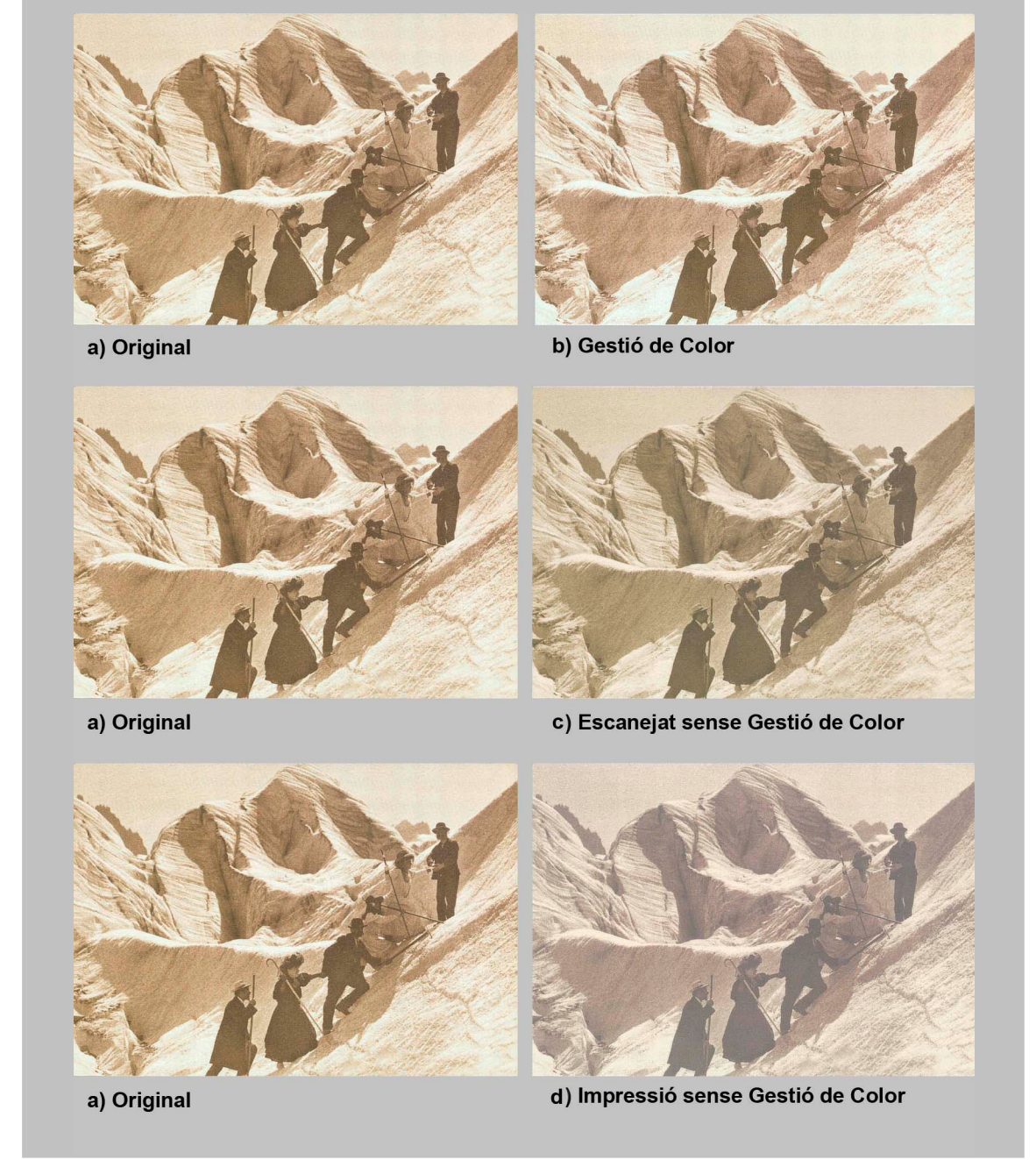

Figura 3. Les imatges de l'esquerra corresponen a la fotografia original escanejada (amb perfil ICC incrustat) per tal de poder mostrar les diferències visuals entre aquesta i les còpies obtingudes, amb i sense gestió de color. A la dreta es mostren les dues còpies en paper obtingudes: *b)* aplicant gestió de color i *c)* sense aplicar perfil ICC d'impressora. La imatge *d)* correspon a la imatge original escanejada sense aplicar el perfil ICC d'escàner.

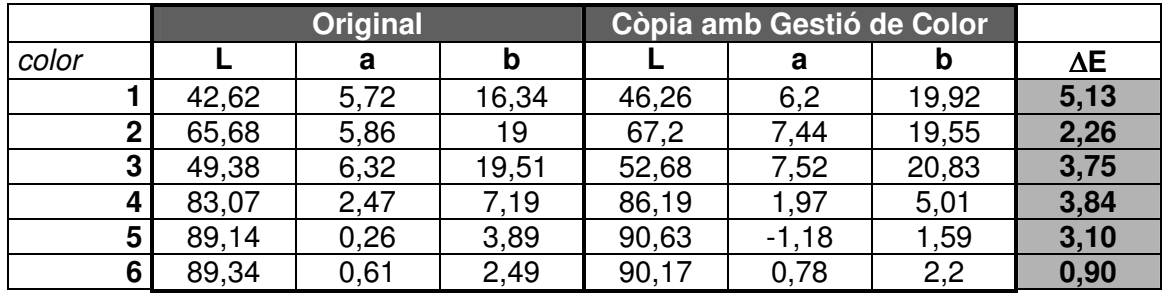

Taula 1. Coordenades colorimètriques i ∆E; comparació entre original i còpia final.

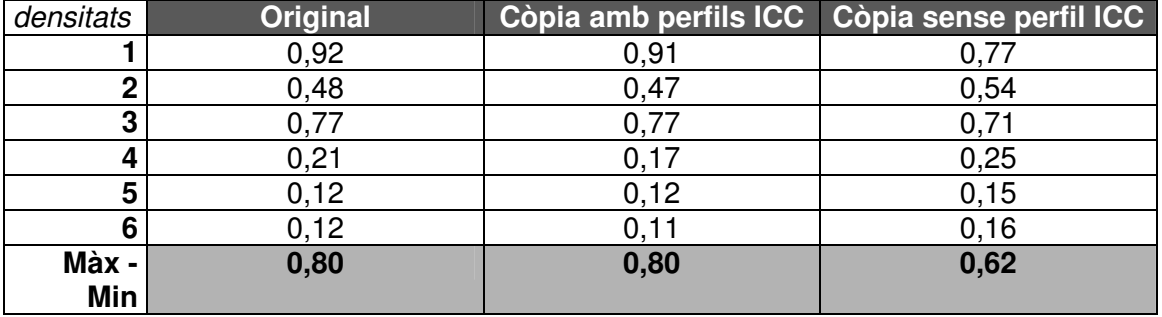

Taula 2. Densitat promig (calculat a partir de les densitats RGB obtingudes amb el densitòmetre).

La mesura quantitativa de la diferència de color s'obté a partir del càlcul de la ∆E, basat en les diferències entre els valors L, a\* i b\* dels dos colors a comparar (1-BERN i 2-BUN). D'aquesta és possible fer una valoració independent de la percepció.

En el cas d'estudi, els valors obtinguts es poden considerar molt baixos i poc significatius ja que normalment es considera que una ∆E inferior a 3 sol ser imperceptible per l'ull humà i que en els controls de qualitat en arts gràfiques s'estableix la ∆E = 6 com al llindar per sobre del qual no és acceptable la reproducció del color en una còpia.

Finalment, les diferències entre densitat màxima i mínima en les tres imatges analitzades donen uns resultats molt clars; el contrast entre l'original i la còpia realitzada amb Gestió de Color tenen un contrast igual (tot i que la còpia és menys densa en general), mentre que la còpia realitzada sense perfil ICC és molt menys contrastada.

Així, tant la valoració visual com les dades numèriques posen de manifest que el resultat obtingut en la còpia realitzada amb gestió de color és molt satisfactori. Les petites diferències observades a nivell visual i obtingudes en el càlcul de la diferència de color no resulten significants, tenint en compte les limitacions introduïdes pels equips emprats, el tipus de paper i les tintes, que no són els mateixos que els del material original. En aquest tipus de reproduccions cal assumir que la còpia perfecta no és assolible.

### **ANÀLISI DE VARIACIONS DEL COLOR EN PROCÉS DE DESTRAMAT**

En aquest apartat es planteja la necessitat de comprovar les possibles variacions de color després d'aplicar tècniques específiques de tractament digital per resoldre

problemes de la digitalització. Aquest és el cas del destramat d'imatges obtingudes a partir d'originals impresos, que es presenta en la comunicació *Digitalització de material fotogràfic imprès,* presentada pels mateixos autors d'aquest treball (8-MIT) i que es pren com a exemple per l'anàlisi del color en aquest treball. Els motius principals de l'elecció són dos:

- Resulta d'interès valorar els possibles efectes que el procés de destramat pugui tenir sobre el color de la imatge final.
- El cas presenta una dificultat afegida a l'hora de mesurar el color, ja que cal trobar un sistema de mesura que permeti comparar el color produït per la trama d'impressió (reproducció del color en un sistema discontinu) i el color produït per un sistema discret sense trama (imatge digital destramada).

# **Metodologia**

La realització de mesures colorimètriques sobre la imatge impresa original resulta de gran dificultat, ja que el colorímetre realitza la mesura sobre una petita àrea de la imatge i l'existència de la trama d'impressió pot donar lloc a desviacions importants en les mesures. Així doncs, per tal de poder fer mesures de color comparables, cal partir de les dues imatges en format digital:

- a) Imatge resultat de la digitalització de l'original, després d'aplicar el perfil ICC d'entrada i sense haver realitzat cap tipus de tractament digital posterior. Teòricament, aquesta és la imatge digital més fidel a l'original *(Figura 5*).
- b) Imatge destramada, sense haver realitzat cap tipus de tractament digital posterior al procés de destramat i amb perfil ICC d'entrada incrustat (*Figura 5*).

Les mesures de color s'han realitzat mitjançant l'eina de mesura de *Photoshop CS3,* després de seleccionar com a *opció de paleta* l'espai de color La\*b\*. Amb les coordenades La\*b\*, serà possible calcular la diferència de color, ∆E (1-BERN). S'han pres dades de diverses zones de la imatge en les que es considera que els colors són representatius per valorar les variacions de color. Segons el tipus d'imatge, caldrà prendre més o menys mesures, en funció de la varietat de colors; en tot cas, no serà necessari mesurar tots els colors presents en el material a reproduir, sinó aquells més representatius quant a saturació i to.

El problema que es planteja en aquest punt és que l'eina de mesura de Photoshop dóna la informació de color d'un sol píxel i en la imatge tramada els píxels tenen valors colorimètrics molt diferents, segons el punt de trama al que corresponen. Cal doncs, realitzar una operació prèvia que permeti obtenir, per a cada color que es vol mesurar, una àrea de píxels amb el mateix valor. Simplement fent un filtre promig d'una àrea suficientment gran com perquè hi estiguin representats tots els colors de trama, s'obté un color molt semblant al que la nostra vista percep en observar la trama d'impressió a la distància en que ja no es poden resoldre els punts que la formen (*Figura 4*). Això es pot comprovar observant la imatge superior dreta de la *Figura 5*, en la qual s'han indicat les zones en què s'ha realitzat un filtre de promig; el color de dins els requadres en blanc (tots els píxels tenen el mateix valor) es percep pràcticament igual que el color que envolta el requadre (color creat per trama).

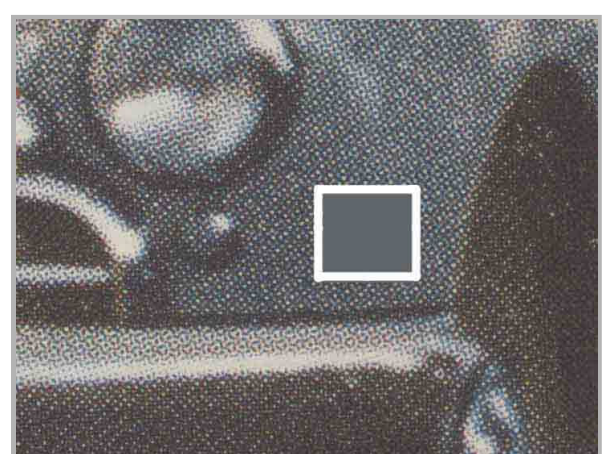

Figura 4. Detall d'una de les zones de trama en què s'ha realitzat el filtre promig per tal d'obtenir una àrea de píxels amb el mateix valor, comparable al color percebut en la trama.

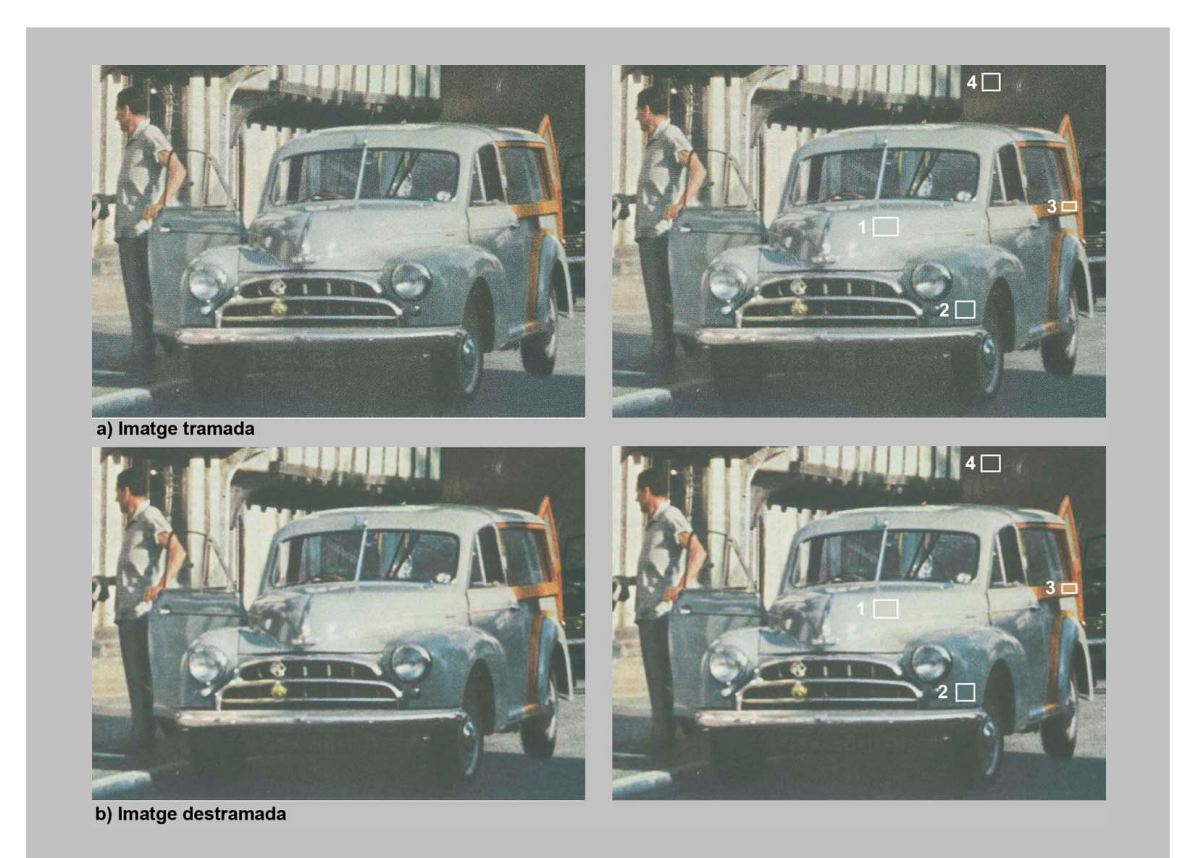

Figura 5. Les dues imatges superiors (*a)*), corresponen a la imatge digitalitzada, abans de realitzar el procés de destramat. Les dues imatges inferiors corresponen a la imatge ja destramada, sense realitzar cap altre procés d'optimització. En les dues imatges de la dreta s'indiquen, dins dels rectangles blancs, les àrees en les quals s'han mesurat les coordenades de color La\*b\*, després de fer un filtre promig.

## **Resultats**

A la *Taula 3* es presenten les coordenades La\*b\* dels colors mesurats, així com la ∆E (mesura de la diferència de color) entre el mateix color en les dues imatges.

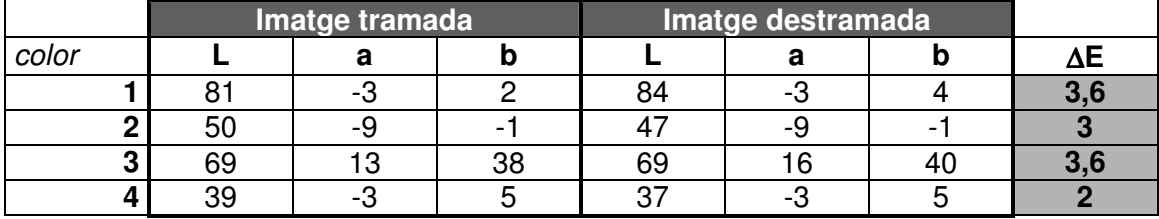

Taula 3. Coordenades colorimètriques i ∆E

La ∆E és una mesura estandarditzada de diferència de colors, aplicable a l'espai uniforme La\*b\*. Per poder valorar el resultat obtingut cal tenir en compte que normalment es considera que una ∆E inferior a 3 sol ser imperceptible per l'ull humà i que en els controls de qualitat en arts gràfiques s'estableix la ∆E = 6 com al llindar per sobre del qual no és acceptable la reproducció del color en una còpia.

Tenint això en compte, es pot considerar, a partir dels resultats mostrats a la Taula 3, que les diferències de color entre una imatge i una altra no són significatives per considerar que hi ha hagut una variació important del color. Es pot dir que, en aquest cas, el procés de destramat no afecta considerablement al color de la imatge.

## **Conclusions**

Amb les eines adequades, la reproducció del color pot ser gestionada durant tot el flux de treball, però cal tenir en compte que sobre el color influeixen diversos factors que cal controlar. Així, és important caracteritzar els dispositius de reproducció per adequar-los al tipus de material a reproduir i treballar amb els perfils ICC, d'una forma sistematitzada.

Tal com s'ha vist, l'aplicació d'una correcta gestió de color permet obtenir còpies amb un nivell de fidelitat bastant elevat quant a color i contrast sense necessitat de realitzar tractament digital intermedi, entre la digitalització i la impressió. Això permet estalviar temps i treballar amb un flux sistematitzat en el qual no intervenen operacions que depenen de la percepció de l'operador.

Finalment, resulta important tenir en compte les possibles variacions de color derivades de tractaments específics, que cal aplicar a les imatges per corregir aspectes no relacionats directament amb el color i el contrast, com és el cas de la trama.

El control del color també dependrà d'altres aspectes com el tipus de paper i tintes, així com de qüestions de percepció a l'hora de valorar visualment el resultat final sota condicions d'il·luminació no estandarditzades.

## **Referències**

BERNS, Roy S. *Billmeyer and Saltzman's Principles of color technology.* Wiley Interscience. Third Edition. 2000.

BUNTING, Fred. *The COLORSHOP Color Primer. An Introduction to the History of Color, Color Theory, and Color Measurement.* Light Source Computer Images, Inc. 1998.

INTERNATIONAL COLOR CONSORTIUM (ICC). *Making Color Seamless Between Devices and Documents.* [En línea]. URL http://www.color.org

KENNEY, Anne R. and CHAPMAN, S. (1996) *Digital Imaging for Libraries and Archives*. Cornell University Library. Ithaca, New York.

MITJÀ, C. i MARTÍNEZ, B. (2007) *Digitalización de Imágenes Fotográficas Impresas*. Photomuseum, 3er Congreso de Historia de la Fotografía. Zarautz, Gipuzkoa.

MITJÀ, C. i MARTÍNEZ, B. *Criterios Instrumentales en la Digitalización de Colecciones* Fotográficas. 2<sup>º</sup> Congreso de Historia de la Fotografía. Photomuseum, 2006. Zarautz.

MITJÀ, C. i MARTÍNEZ, B. *Metodologia de reproducció d'originals autocrom.* 9es Jornades Imatge i Recerca. Girona, 2007.

MITJÀ, C. i MARTÍNEZ, B. *Digitalització de material fotogràfic imprès.* 10es Jornades Imatge i Recerca. Girona, 2008.

Els autors agraeixen el suport de Fundació Universitat Politècnica de Catalunya.